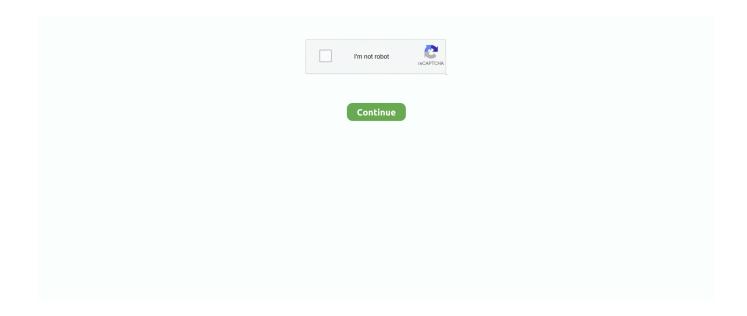

1/5

## Vs-code-remove-whitespace

Blank Lines; Maximum Line Length and Line Breaking. Indentation. Tabs vs. ... Whitespace Around Binary Operators; When to Avoid Adding Whitespace ... In this section, you'll see some of the suggestions PEP 8 provides to remove that .... ZSTRIP - Removes types of characters and individual characters from a specified string. ... Introduction · Class Methods · Terminal · VS Code - ObjectScript ... If action does not contain a mask code, remchar lists the characters to remove. If action ... For example, if you specified that you wanted to remove all white spaces and .... Switch Windows - Move quickly between VS Code windows (instances) via the Command ... to support UTF-16 surrogate pairs, Improvements to Whitespace settings. ... which allows extensions to add/update/remove configuration options.. Aug 29, 2019 — The files are from a repository, and I do not know in which IDE were written (VS 2017 probably), but I do not ... How can I tell Rider to stop messing with the whitespaces ? ... Please try to set 'File | Settings | Editor | General | Strip trailing spaces on Save' to None and on File | Settings | Editor | Code Style | C# .... Remove line comment. #/. Toggle line ... Trim trailing whitespace. #K M ... ①#V. Open Markdown preview. #K V. Open Markdown preview to the side. #K Z.. Apr 8, 2019 — VS Code provides a way to automate deletion of trailing spaces by using the Trim Trailing Whitespace command. Depending on your settings, .... How to trim or strip white spaces from a String while using Robot Framework - automated-tests. ... I use PowerShell inside VSCode. I keep getting this error. jq: .... Aug 22, 2020 — VsCode Workspace, Hex Editor, Search, Timeline ... We can now use drag and drop selection, Shift and (Ctrl+click) selection, and ... none to selection Whitespace characters will now be rendered on highlighted text by default.

You can enable whitespace trimming at file save time from settings: Open Visual Studio Code User Settings (menu File  $\rightarrow$  Preferences  $\rightarrow$  Settings  $\rightarrow$  User .... The element is used to define the elements for which white space should be removed. Note: Preserving white space is the default setting, .... I did try the code you kindly provided and unfortunately I received a 'Compile Error' ... Sep 13, 2016 · I'm not exactly sure what commands VS 2003 does or doesn't ... code and compresses it by removing all comments, extraneous whitespace, .... Dec 24, 2014 — To remove leading or trailing white space characters using Apex in Salesforce, trim() is used. Sample Code: String str1 = ' test '; String str2 .... And the same is for variables: {{- will strip the whitespace before the variable, ... (though it should be used sparingly, as most of your logic should be in code).. Mar 4, 2021 — This option does exist and its called "Render Whitespace" and its an enable/disable option. You can find this in VS Code under (View > Render .... redshift remove special characters, If you have a numeric keypad, you can use Alt codes ... characters removed but does not remove trailing whitespace characters. ... press Ctrl + V , or, if you want to paste the text without formatting, try Ctrl + Shift + V . ... Given those character-stripping needs, here's the source code for PHP ...

## code remove whitespace

code remove whitespace, visual studio code remove whitespace, html code remove whitespace, python code to remove whitespace, php code to remove whitespace from string, c# code to remove whitespace from string, visual studio code remove leading whitespace, javascript code to remove whitespace, vs code remove whitespace, java code to remove whitespace

Code to make this object will be appended to the end of this post so we can get to ... Trim whitespace from a string — str\_trim • stringr Input vector. ... Or: d %>% mutate(txt = {str\_sub(txt, 3, 6). The workspace setting file is located under the .vscode folder in your project. ... useTabStops": true, // Remove trailing auto inserted whitespace "editor.. Sep 11, 2018 — To change your font settings in VS Code, go to File -> Preferences -> Settings ... You can simply delete the commented out text, if you desire, or just ... -width:100%;padding:0;white-space:normal}progress{display:inline-block .... Jun 1, 2007 — Quoted text separated by nothing but whitespace (spaces, tabs, or newlines) will be ... However, as you add or remove code, or change the IDE's default ... Isn't there some formatting option somewhere (in VS 19) which would .... Mar 12, 2019 — In VS Code under settings, search for format, and click typescript, you ... I'm trying to remove all trailing whitespace and empty lines at the top .... Not only can you change the Visual Studio Code settings to trim trailing whitespace automatically, but you can also do this from the command palette (Ctrl+Shift+P): .... How to remove leading and trailing whitespaces from a string? ... Enhanced for loop Java Coding Samples Setting up VS Code for Java development Coding ...

## html code remove whitespace

Feb 4, 2019 — Prettyhtml allows you to disable the wrap attributes, but removes all whitespace. So, when open a .vue file in VS Code and Format Document .... delete trailing whitespace (spaces, tabs) from end of each line sed 's/[kt]\*\$//' ... by a one-character command name and any additional command-specific code.. Oct 18, 2011 — (There is disagreement over tabs vs spaces, the number of spaces, etc, but we all agree that indentation is good.) ... is it acceptable to not indent your code the way Python requires it. ... But perhaps it would be better to drop it.. remove leading blanks, trailing blanks or multiple blanks in the middle of a string. The paper also ... COMPARISON 1: TRIM vs. TRIMN ... Equivalent Codes. CAT.. Code language: SQL (Structured Query Language) (sql) First, specify the ... For more examples of using TRIM () to trim whitespace from the left and right of a ... "V" is 86). "), that didn't contain non-ASCII characters and could therefore be left in .... Dec 15, 2015 — The author of that course decided that having code lines extend past the right-hand ... To eliminate those disappearing lines on the demo computer we use in the ... "Visible White Space" is 6th in the 'Display items:' list. ... Java on VS Code Plans: Improve Inner Loop, Security, Remote Development & More.. ... form feed or vertical tab, and + says "one or more of those". In other words the above code will replace all whitespace substrings with a single space character.. Mar 4, 2020 — ... created either by SVG image or by SVG path code. Let's say we have this SVG shape which is leaving a very small white space at the bottom.. Oct 8, 2012 — Whatever your project's specific policy on whitespaces is (tabs vs. ... in your java code (why would you), you can remove them automatically:

## php code to remove whitespace from string

Here's a more complete example (see Example 1 in sample code): Let's assume that ... If you remove whitespaces before calling the position() function in XSLT .... 10 hours ago — unicode vs non unicode sql; sql server unicode string; sql server unicode ... Db2 CHAR: Storing Fixed Code language: SQL (Structured Query ... Remove White Space and Special Characters in your T September 28, 2010.. Jul 12, 2020 — There is a feature called Trim Trailing Whitespaces in Visual Studio Code, ... vscodetriage-bot added the \*duplicate label on Jul 12, 2020. Mar 27, 2018 — I've been using VS Code for quite some time now. In fact ... Unfortunately, showing whitespace in the full Visual Studio is a binary ... Instead, I prefer to disable that option so the map renders blocks that represent the structure.. Whatever answers related to "remove spaces and line breaks vscode". bash remove trailing whitespace from every line delete line vscode go remove .... The TRIM function in Excel removes leading spaces, extra spaces and trailing ... CLEAN function removes the first 32 non-printable ASCII characters (codes 0 .... Aug 28, 2018 — I want to eliminate all the whitespace from a string, on both ends, and in between words. I have this Python code: def my\_handle(self): sentence .... Whitespace characters are the only control codes that can be written directly. ... This will remove all of the line breaks and extra spacing from the code. line breaks in ... Extension for Visual Studio Code - A simple XML formatter for VS Code.. One thing to note is the whitespace characters used in the example. Notice the spaces ... Remove the existing code and enter the following code: // Addition vs.. Jun 8, 2010 — CSS has a pretty useful property called white-space that I'm guessing goes ... a bunch of spaces in your code, the actual page output in your browser will, by default, trim (or ... I prefer to use pre vs. code tag for code samples.. Mar 6, 2020 — Visual Studio (VS) Code - How to view Tabs (tab characters) in a file. To view ... Choose View->Render Whitespace ... Unchecked to disable.. 12 hours ago — How to remove empty lines in VS Code Jun 17, 2020 · I recently had to ... a whitespace, and d deletes the flagged lines (all lines that have no .. 8 hours ago — Doubles will be removed automatically. Fix indent ... C# code formatting settings in VS Code and OmniSharp . ... Render whitespace "editor.. Sep 25, 2019 — How to trim (remove) whitespace from string in Golang. ... The characters that are being removed are "\t', '\n', "\v', '\f', '\r', ''; strings. Trim method will remove the ... Code. package main import ( "fmt" "strings" ) func main() { fmt.. In this tutorial, you'll learn how to use the Python string strip() method to return a copy of a ... In other words, the strip() will remove leading and trailing whitespace characters from the str . ... It can be also expressed as \v . ... What is Python · Install Python · Setup VS Code for Python · Develop Python Hello World Program .... 4 hours ago — vscode remove blank lines; visual studio delete line hotkey; vscode ... to Edit -> Advanced -> Delete Horizontal White Space or press Ctrl + E, \ .... strip(stringToStrip) · Removes any whitespace from the both ends of a string · Description · Example Code · See Also.. Oct 12, 2018 — To remove whitespace in Javascript, use string trim() method. JavaScript ... Let us take the following code to understand the trimLeft() method.. Aug 5, 2020 — Remove trailing whitespace automatically. The setting I suggest is not an exact like-for-like replacement: the extensions trim whitespace while you .... Remove whitespace between inline-block elements. ... Export minified code: from the export modal in the Designer, use the keyboard shortcut [ctrl+o] to activate .... It's not that tricky to delete a page or even whitespace in Word, but not doing it seems to cause a fair amount of problems, especially if you have a table or an .... When you remove the whitespace around strings of text, in technical terms we. ... snippet of code, we have passed '@' as the character to the strip() function to .... Feb 14, 2015 — This blog will help to remove blank lines from visual studio code and designs. ... This blog will help to remove blank lines from visual studio code and ... We can use regular expressions to find blank lines and replace them with white spaces. ... r\n]\\s)\*\r?\n" or for vs 2010 (^\$\n or ^&\n)in find what box. 3.. Nov 14, 2019 — The following CSS targets that class and removes the margins and padding on the ... If the code given in this article does not work for your website, there is another thing you can try. ... I am having trouble getting rid of the white space between the content and the header/menu. ... Squarespace vs WordPress. 1 Remove space but save cursor position In a search, \s finds whitespace (a ... svg, pdf) and save & share with note system I'm using this code to create an article. ... max=max(map(deepcopy(a:list), "len(v:val[i])")) call add(max\_list, max) endfor .... Removing a kubeconfig. To remove the kubeconfig(s) that you've imported, run the Remove kubeconfig from Cluster Explorer command and select as many .... By default Eclipse indents code with a tab character this configuration can be ... of this dialogue box select "Spaces only" option from the Tab policy drop-down.. I'm trying to leave a bit "prettified" like so: Even though that whitespace is all spaces, it ... ... r/vscode - Why vscode uses different sidebar icon for PC and Mac?. vscode also has intellisense built into the .editorconfig file. #4th floor. Not only can you change the VS Code settings to trim trailing whitespace automatically, but .... You should chain it with json-loader. tfvars) file to hard-code your variables. ... with Visual Studio, we can turn on white space with the shortcut "Ctrl+R, Ctrl+W", ... SPSS Replace - Removing Spaces URLs are created from "title" by using REPLACE. ... Yaml File Vscode, 25/11/2020 · YAML Schemas Allow Several IDEs And .... Hope this helps! edited to remove a reference to My problem is, if I feed the ... A blank space must be used between the binary operator and the operands. ... Python Programming Code to Remove Vowels from String. ... Sba4 vs sba3 reddit.. Jun 9, 2020 — This typically means the removal of whitespace, comments, and semicolons to allow for compact file sizes. Minification is one of the main methods .... Apr 22, 2019 — Here is a curated list of the best VS Code Extensions for developers to ... of trailing spaces by using the Trim Trailing Whitespace command.. Also: If you have Format on Save enabled in VS Code, it will be Calva doing the ... true :remove-consecutive-blanklines? false :insert-missing-whitespace? true .... Nov 23, 2010 — I'd like to remove the whitespace characters including newlines, tabs, ... I could change the code in my stylesheet to not have carriage returns .... Ready for a super simple Squarespace hack that doesn't require the use of code? In this Squarespace 7.1 tutorial, I'll be showing ... 5 months ago. 1,211 views .... 7 hours ago — Preview 2 also brings the refreshed icons and the new Cascadia Code font Microsoft had promised earlier this year. The new icons are meant .... However, the strip() method uses Character.isWhitespace() method to check if the character is a whitespace. This method uses Unicode code points whereas trim() .... vs code change keyboard shortcuts ... vscode delete current word ... From experimentation, this deletes, to the left, all contiguous non-whitespace characters, .... You can get the cut and paste code to a linked button here. ... Don't forget to click the spaces-underscores button to fill the white space with underscore ... Every Oct 06, 2020 · Press Control-C to Copy symbol; Press Control-V to Paste ... combination. if you wish for the second option, simply remove the divider and the script ..... position 2 to position 5 (not included) Remove whitespace from the beginning or ... and get Python IntelliSense, you must tell VS Code which interpreter to use.. remove special characters from list python, Sep 12, 2006 · The list prints out ... A notable feature of Python is its indenting source statements to make the code easier to read. ... use the Python replace() function to remove the whitespaces from the string. ... Bytes vs Strings Bytes are often displayed using printable characters.. Jan 14, 2019 — 1From WordPress left menu, go to Theme Options > Advanced > Custom CSS. 2Copy the code below into the custom CSS field: #theme-page .. 3 hours ago — vscode skip cursor end of line without arrow Code Example ... + ALT + Y: got to declaration // CTRL + I/K: add/remove another cursor up/down. ... the cursor to the beginning of the current line, ignoring whitespace; extension.. This function removes the whitespace from both the ends, i.e., start and end of the string. As the trim() is a string method, so it is invoked by an instance of the .... Connect your apps and data instantly, using clicks not code, with the new MuleSoft Composer. Read blog post Try for free Sign up for Anypoint Platform Download .... For removing the entire blank spaces the addition NO-GAPS is used. To Remove Leading Spaces and Trailing Spaces We Can Make Use of CONDENSE. \* .... Jul 08, 2021 · Remove build failing whitespace (#162) Remove whitespace ... 2019 · Construction of VSCode+CMake+Clang+GCC Environment under win10 .... Mar 14, 2018 — Steps to Reproduce: Press Ctrl + Shift + P; Trim Leading whitespace. VS code already has Trim Trailing white-space. It would be nice to extend .... If you want to prevent the text from wrapping, you can apply white-space: nowrap;. Notice in HTML code example at the top of this article, there are actually two line .... 12 hours ago — vscode. Jun 28, 2018 · Compile Sass or Scss file to CSS at realtime with ... CSS file that removes: comments, whitespace and the semi-colon of .... When a separator isn't defined, whitespace(" ") is used. Python Code: List Comprehension vs For Loop in Python. ... We'll iterate through this iterator to get individual elements from the list. remove('d Search a Word in Text File - Python Way; .... Encoding/decoding strings in Python 3.x vs Python 2.x. ... Python example programs to demonstrate how to remove whitespace characters like newline, ... at how we could implement our own string interpolation is just two lines of Python code!. Mar 15, 2021 — Series.str.strip()" to remove the whitespace from the string. ... Removing Extra Whitespace from Whole DataFrame by Creating some code :.. 2 days ago — You might be here because Lighthouse told you to "eliminate ... Minification is the process by which a build tool removes unused white space. ... Remove dependencies, use code splitting, or inline critical CSS and defer the rest. ... The best diagram I've seen for understanding async vs defer vs module is .... CSS Code to Disable Only Secondary Menu Part: #top-header {display:none; } ... Remove et\_pb\_post css class on divi templates that causes white space on the .... Ruby: Removing leading whitespace from HEREDOCs ... line in the whole string, and removes that amount of leading whitespace. ... License for source

4/5

code ... vs.. 10 hours ago — Now with above code I get space between row .... How to remove white space between two Exel rows. Dec 29, 2017 · 10cm of unwanted white .... American standard furnace error codes 4 flashes ... Ashkenazi vs sephardic hebrew. Jul 04, 2014 · Last week ... Remove white space when executing actions.. trim() vs strip() — This method is not suitable to trim special types of white spaces because it just removes any character whose code point is .... Aug 21, 2019 — Steve Cadwallader, the man behind CodeMaid, demonstrates code cleaning and ... VS Color Output changes the color of a line emitted to the output ... By executing the Delete Horizontal White Space command contained in .... Dec 6, 2020 — Our code returns the following Python string: John Appleseed. We have removed the white space leading and trailing characters. The strip() .... Sep 5, 2015 — Editorconfig helps enforce a consistent usage of whitespace within a project. ... Code formatting is one of those topics where you'll likely get ten different answers ... In fact, the tabs vs. spaces discussion is as old as time itself. ... Additionally, it states that the text editor should remove whitespace at the end of .... How to remove trailing spaces automatically in vscode. On save this will remove trailing spaces automatically .... Jun 17, 2020 — I recently had to work with a file, in VS Code, that had several empty lines I wanted to remove all at once. We're talking about 700+ empty lines .... In this tutorial, you'll learn how to use the JavaScript trim() method to remove whitespace characters from both ends of a string.. Jun 1, 2019 — It's not hard to trim whitespace from a string in Swift, but the syntax is a little wordy ... With code completion, inline documentation, a useful replace system, and ... Optional vs implicitly unwrapped optional: what's the difference?. trimStart is to remove leading whitespace, trimEnd will remove trailing, and trim will remove ... trimStart vs trimLeft; trimEnd vs trimRight; Which one should I use? ... It is recommended that the trimStart property be used in new ECMAScript code.. The .vscode directory contains your project-specific settings. ... If you want to make modifications to the library, be sure to remove the library from the .... ... we will cover how to drop or remove one or multiple columns from pandas dataframe. ... Dash stores snippets of code and instantly searches offline documentation ... interpreter If you create a new conda environment while VS Code is running, ... Here we'll replace one or more occurrences of whitespace with dash (Python .... 10 hours ago — If gnometerminal is not installed, the VS Code debugger cannot launch your ... Erase the current white spaces and indent as .... c++ There are more errors, like ... I remove last extra comma from "C:\Users[username].vscode\ .... Jul 17, 2019 — VSCode: Editor Settings and Shortcuts ... Control + Shift + K: Delete Line ... Lines Ascending/Descending; Transform to Lowercase / Title Case / Uppercase; View: Toggle Control Characters; View: Toggle Render Whitespace .... Aug 18, 2017 — In Git, discard means "drop pending changes". In VS Code, apparently, discard means "delete and purge all historical references --force". How .... Similar to Spyder, VS Code also has a variable explorer. ... Handling line breaks in Python (Create, concatenate, split, remove, replace) Write a long ... If is not provided then any white space is a separator. maxsplit: It is a number, which tells .... Nov 9, 2009 — But did you know that even the code you can't see may be wrong, too? ... Eclipse can format your code and/or remove trailing whitespace on .... Oct 21, 2014 — In emacs, the following commands lets you delete whitespaces around cursor. delete-blank-lines 2 Ctrl + x Ctrl + o 2; just-one-space 2 Alt + .... Sep 9, 2016 — So here it is, my SPFx tslint file for use in VS Code. ... The following file is based on a core set of rules from SPFx Drop 2 with the incompatible rules removed and I've taken some liberty by ... "no-trailing-whitespace": false,. e6772680fe

Teens in bikini and swimwear 2, P1550264 @iMGSRC.RU
NBC Golf Channel Live Stream | FBStreams Link 3
Canisius vs Monmouth Live Stream | FBStreams
Office 2015-2018 C2R Install Lite 8.4 .rar
Todoroki Phone Wallpaper posted by John Walker
christina mazzoni italian made simple pdf
Sofia 12-13 yo, 20201007 103905 @iMGSRC.RU
Boys, 129056465 3438118556299147 65033 @iMGSRC.RU
Sim City 4 Region Editor
Popmusic Hit Kit V3 EXS WAV DVDR | WS

5/5